Date: June 19th, 2023

### Ex.1 (Pt.13)

A digital filter has the following difference equation:

$$
y[n] = \frac{1}{9} (6\sqrt{2}y[n-1] - 4y[n-2] + 4x[n] - 6\sqrt{2}x[n-1] + 9x[n-2])
$$

[4 pts] What is the transfer function  $H(z)$  of such a filter?

Draw its pole‐zero plot. What kind of filter is it?

[4 pts] Draw its approximated amplitude and phase response in normalized frequencies.

[4 pts] A continuous signal  $x(t) = 5\cos(2\pi 1000t) + 7\cos(2\pi 4000t)$  is sampled at 8kHz and then filtered with the previously defined filter. What will be output discrete signal  $y[n]$ ?

### Ex.2 (Pt.8)

The continuous signal  $x(t) = 6\sin(\omega_1 t) - 6\sin(\omega_2 t)$ , where  $\omega_1 = 2\pi \cdot 75kHz$  and  $\omega_2 = 2\pi \cdot 125kHz$ , is sampled at 600*kHz* .

[2 pts] Analyze the signal in the frequency domain and depict the signal in the  $0-2\pi$  pulsations range.

The signal is then downsampled without any lowpass filter of an order of M=3.

[3 pts] what will be the output signal? Describe the reason for such an output.

[3 pts] provide a suitable discrete filter to remove/attenuate any undesired effect ad depict the output signal.

#### **CONTINUES ON THE BACK**

# Ex.3 (Pt.11)

- 1) [3 pt] Define the sinusoidal signal  $x(t)$ , which is composed of two contributions at f1 = 2 KHz and f2 = 1.25 KHz. The signal is sampled such that it repeats periodically every 40 samples, and it is defined over 400 samples. Plot the signal as a function of the time [seconds].
- 2) [3 pt] We want to enhance the contribution at f1 and to lower down that of f2. To do so, we are given an LTI system H\_1(z), causal and stable, with real coefficients and minimum phase, with this finite-difference equation:

 $y(n) = a*x(n) + b*x(n-1) + c*x(n-2) + d*y(n-1) + e*y(n-2).$ 

- Choose the values of parameters a, b, c, d, e such that  $h_1(n=0) = 1.5$ .
- Filter the signal  $x(n)$  with H\_1(z), defining the signal  $y(n)$ .
- 3)  $[2.5 \text{ pt}]$  The signal y(n) is summed to a periodic sequence =  $[1, 0, -1, 0, 1, 0, -1, 0, 0]$ . Define the output signal as z(n). Design the filter H\_2(z), which is defined by the same finite-difference equation of H\_1(z) but with different coefficients, to maintain only the signal y(n) from the signal z(n). Filter the signal z(n), defining the signal w(n).
- 4) [2.5 pt] Compute the DFTs of the signals  $x(n)$ ,  $y(n)$ ,  $z(n)$ ,  $w(n)$  and plot their absolute values as a function of the normalized frequency axis. Comment on the position/amplitude of the peaks you expect to see for every signal.
	- Which are the differences between the DFTs of  $y(n)$  and  $z(n)$ ?
	- Which are the differences between the DFTs of  $y(n)$  and  $w(n)$ ? Motivate your answers.

# Solutions

# Ex.1

The filter has the following z transform associated to the difference equation:

$$
H(z) = \frac{4 - 6\sqrt{2}z^{-1} + 9z^{-2}}{9 - 6\sqrt{2}z^{-1} + 4z^{-2}}
$$

It is an all-pass filter, it is also a causal, stable and maximum phase filter.

Its zero-pole plot is the following:

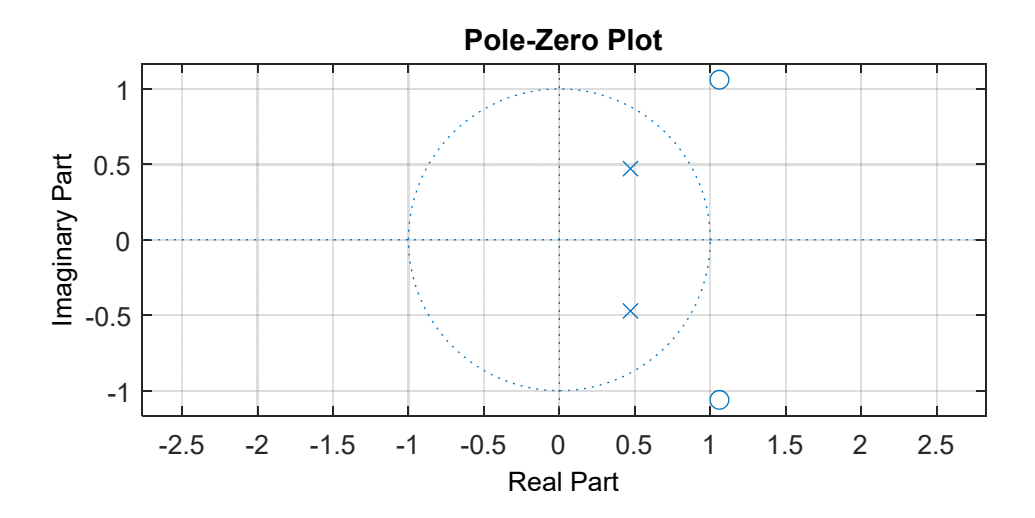

Since it is an all-pass filter its amplitude is constant across all frequencies. In this case the amplitude is always 1.

The phase has the following behavior:

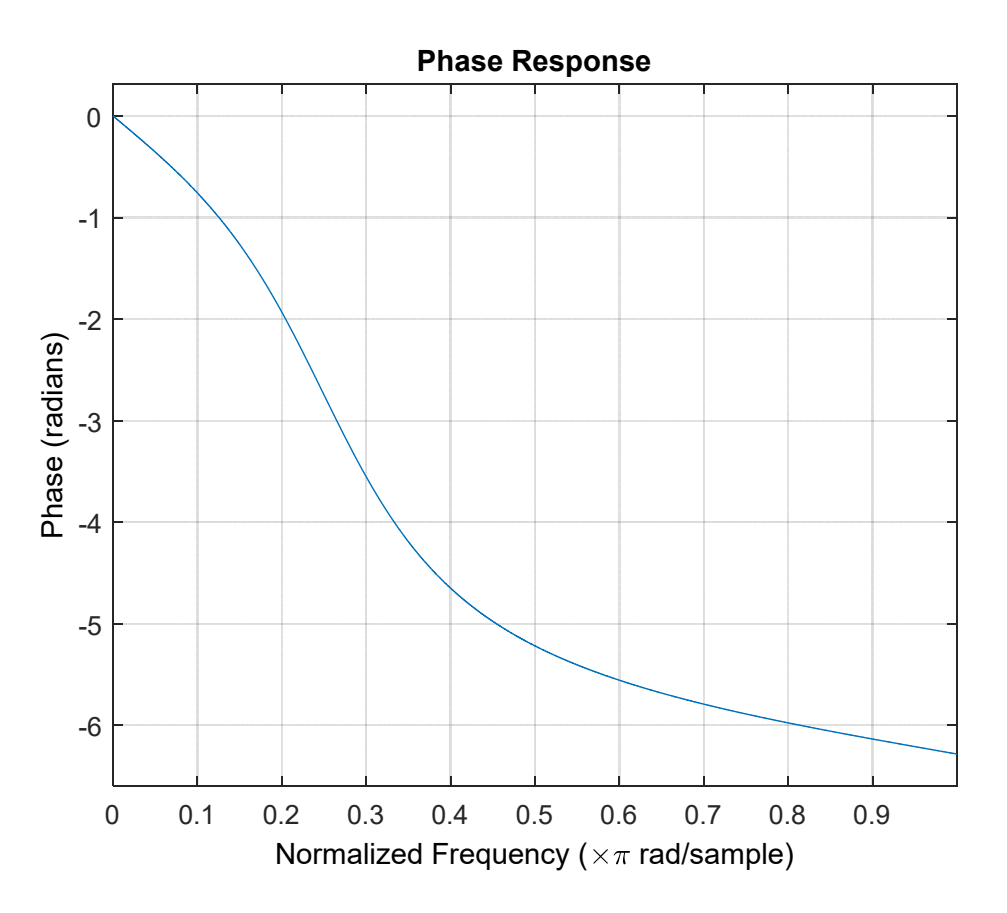

By construction we can say that the couples of conjugate zeros and conjugate poles are at the normalized frequency  $\frac{\pi}{4}$  indicating that at that frequency we will have a phase rotation of  $\pi$  rads.

The sampled signal will have the following discrete representation:

$$
x[n] = 5\cos\left(\frac{\pi}{4}n\right) + 7\cos(\pi n)
$$

The first component at 1kHz will then undergo a phase rotation of 180° while the second component, at the Nyquist frequency, will preserve its phase. The output will then be:

$$
y[n] = -5\cos\left(\frac{\pi}{4}n\right) + 7\cos(\pi n).
$$

## Ex.2

The sampled signal will present impulses at the following normalized frequencies:

$$
\overline{\omega}_1 = \frac{2\pi 75kHz}{600kHz} = \frac{\pi}{4} \text{ and } \overline{\omega}_2 = \frac{2\pi 125kHz}{600kHz} = \frac{5\pi}{12}, \text{ in the frequency domain it can be represented as:}
$$
\n
$$
X(\omega) = 3j \cdot \delta(\omega - \overline{\omega}_1) - 3j \cdot \delta(\omega - (2\pi - \overline{\omega}_1)) - 3j \cdot \delta(\omega - \overline{\omega}_2) + 3j \cdot \delta(\omega - (2\pi - \overline{\omega}_2))
$$

With the simple downsampling I will obtain:

$$
\overline{\overline{\omega}}_1 = 3\overline{\omega}_1 = \frac{3}{4}\pi \text{ and } \overline{\overline{\omega}}_2 = 3\overline{\omega}_2 = \frac{5}{4}\pi
$$
  
So:  $X_d(\omega) = \frac{1}{3}(3j \cdot \delta(\omega - \overline{\overline{\omega}}_1) - 3j \cdot \delta(\omega - (2\pi - \overline{\overline{\omega}}_1)) - 3j \cdot \delta(\omega - \overline{\overline{\omega}}_2) + 3j \cdot \delta(\omega - (2\pi - \overline{\overline{\omega}}_2)))$   
But  $2\pi - \overline{\overline{\omega}}_1 = 2\pi - \frac{3}{4}\pi = \frac{5}{4}\pi = \overline{\overline{\omega}}_2$  and  $2\pi - \overline{\overline{\omega}}_2 = 2\pi - \frac{5}{4}\pi = \frac{3}{4}\pi = \overline{\overline{\omega}}_1$  so, due to the downsampling  
without antialising filter, the two sinusoids, due to the opposite sign, will cancel each other out.  
Introducing a low pass antialising filter with a cut-off frequency at  $\omega_{cut-off} = \frac{\pi}{3}$  the component at  
 $\overline{\omega}_2 = \frac{5\pi}{12}$  will be removed (or, at least, attenuated by a non ideal filter).

### Ex.3

```
close all
clearvars 
clc 
%% 1
% [3 pt] Define the sinusoidal signal x, which is composed of 
% two contributions at f1 = 2 KHz and f2 = 1.25 KHz.
% The signal is sampled such that it repeats periodically every 40 
samples, 
% and it is defined over 400 samples. 
% Plot the signal as a function of the time [seconds].
N = 400;P_samples = 40;
f1 = 2e3;f2 = 1.25e3;% The overall period is the least common multiple of the two periods -->
% P1 = 1/2e3 --> 5e-4 seconds
% P2 = 1/1.25e3 --> 8e-4 seconds
\text{P} = 40e-4 seconds = 4 ms
% Knowing P, we can find Fs = P_samples / P [secs] = 40/4e-3 = 1e4 = 10KHz
Fs = 10e3;time_axis = 0:1/Fs:(N-1)/Fs;
% define the signal
x = cos(2*pi*f1*time\_axis) + cos(2*pi*f2*time\_axis);figure; 
plot(time_axis, x); 
grid;
```

```
title('x(t)');
% ^{2} 2% [3 pt] We want to enhance the contribution at f1 and to lower down that 
of f2. 
% To do so, we are given an LTI system H_1(z), causal and stable, 
% with real coefficients and minimum phase, with this finite-difference 
equation: 
\frac{1}{2} y(n) = a*x(n) + b*x(n-1) + c*x(n-2) + d*y(n-1) + e*y(n-2).
% Choose the values of parameters a, b, c, d, e such that h_1(n=0) = 1.5.
\frac{1}{2} Filter the signal x(n) with H_1(z), defining the signal y(n).
f1 n = f1/Fs; \frac{1}{5} --> 1/5
f2_n = f2/Fs; \frac{6}{5} --> 1/8
% The filter structure is the following one:
\& B = [a, b, c];
\& A = [1, -d, -e];% Since the filter has real coefficients, both numerator and denominator
% of the filter should present the following structure:
% B(z) = gain * (1 - 2*rho_2*cos(theta_2)*z^(-1) + rho_2^2 * z^(-2) -->% numerator
\{A(z) = 1 - 2 \cdot r\} + cos(theta_p)^2 + rh_p^2 + rh_p^2 * z^{-1} + rch_p^2 + z^{-1} + rch_p^2denominator
% for enhancing f1, we need to introduce a pole with theta_p = 2*pi*f1_n =
$2*pi*1/5% for lowering f2, we need to introduce a zero with theta_z = 2*pi*f2_n =
\frac{2}{p^2} 2*pi*1/8 = pi/4
% we can choose the remaining parameters as we want, but we need to keep
h(n=0) = 1.5 and build a stable causal filter with minimum phase -% gain = 1.5 such to have a = 1.5
% poles and zeros inside the circle.
% Possible solution:
rho_z = 0.9;theta_z = pi/4;
rho p = 0.9;
theta_p = 2*pi*1/5;B_1 = 1.5*(1, -2*rho_2*cos(theta_2), rho_2^2];A_1 = [1, -2*rho_p*cos(theta_p), rho_p^2];% filter behaviour (not required)
[H, omega] = freqz(B_1, A_1, 2048, 'whole'); 
figure, 
plot(omega.(2*pi), abs(H));title('|DTFT| of the filter H_1(f)'); 
grid; 
% filter the signal x 
y = filter(B_1, A_1, x);%% 3.
```

```
% [2.5 pt] The signal y(n) is summed to a periodic sequence = [1, 0, -1, 0]0, 1, 0, -1, 0, \overline{A}.
% Define the output signal as z(n). Design the filter H_2(z),
% which is defined by the same finite-difference equation of H 1(z)% but with different coefficients, to maintain only the signal y(n) from 
% the signal z(n). Filter the signal z(n), defining the signal w(n).
% Notice that the sequence is a sinusoidal sequence with period = 4. 
f3_n = 1/4;
z = y + \cos(2 \cdot \pi i \cdot f3 \cdot n \cdot (0:N-1));% We have to design a notch filter in theta = 2*pi*f3 n = pi/2
rho z = 1;
rho_p = 0.95;theta = 2*pi*f3_n;B_2 = [1, -2*rho_2*cos(theta), rho_2^2];A_2 = [1, -2*rho_p*cos(theta), rho_p*2];% filter behaviour (not required)
[H, omega] = freqz(B_2, A_2, 2048, 'whole'); 
figure, 
plot(omega./(2*pi), abs(H)); 
title('DTFT of the notch filter H_2(f)');
grid; 
% filter the signal z
w = filter(B_2, A_2, z);
%% 4. 
\S [2.5 pt] Compute the DFTs of the signals x(n), y(n), z(n), w(n) and
% plot their absolute values as a function of the normalized frequency 
axis. 
% Comment on the position/amplitude of the peaks you expect to see for
% every signal.
% Which are the differences between the DFTs of y(n) and z(n)?
% Which are the differences between the DFTs of y(n) and w(n)?
% Motivate your answers.
X = fft(x);Y = fft(y);Z = fft(z);W = fft(w);freq_axis = 0:1/N:1 - 1/N;
figure; 
stem(freq_axis, abs(X)); 
title('Absolute value of the DFT of the original signal x(n)');
grid; 
% we expect to see 4 peaks related to the two cosinusoidal signals, with
% the same amplitude. peaks are centered in 1/5, 1/8, 4/5 and 7/8.
figure; 
stem(freq_axis, abs(Y)); 
title('Absolute value of the DFT of the signal y(n)');
grid; 
% The gain of the peaks has been modified by the filter H_1(z), which
```
% enhances the frequency f1 and attenuates f2. figure; stem(freq\_axis, abs(Z)); title('Absolute value of the DFT of the signal  $z(n)$ '); grid; % The signal z contains other two peaks in the frequencies 0.25 and 0.75. figure; stem(freq axis, abs(W)); title('Absolute value of the DFT of the signal  $w(n)$ '); grid; % The signal w has a DFT which resembles that of y, because the filter % H\_2(z) is a notch filter and removes the frequency component at 0.25. % The differences of the DFT of y and z are due to the peaks in 0.25 and % 0.75, which are present in z and not in y. The rest is the same. % Apart from small errors, there are no differences in the DFTs of y and w, % because w is obtained by filtering z with a notch filter. The notch % filter removes the frequency components at 0.25 and 0.75, leaving almost % untouched the rest of the spectrum.